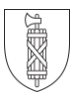

## **Station 10 micro:bit Aufgabe 3 «Zähler»**

Bei dieser Aufgabe wird mit einer Variablen (Platzhalter) gearbeitet. Je nach Aktion wird der Wert der Variablen verändert und auf dem LED-Display angezeigt.

### **Aufgabenstellung / Ziele:**

- > Eine Variable mit dem Namen «Nummer» wird generiert (Platzhalter 
Ineuen Platzhalter).
- › Je nach Knopfdruck wird der Wert der Variabel erhöht oder reduziert.
- › Ein «Shake» definiert die Variable zufällig neu (1–9).

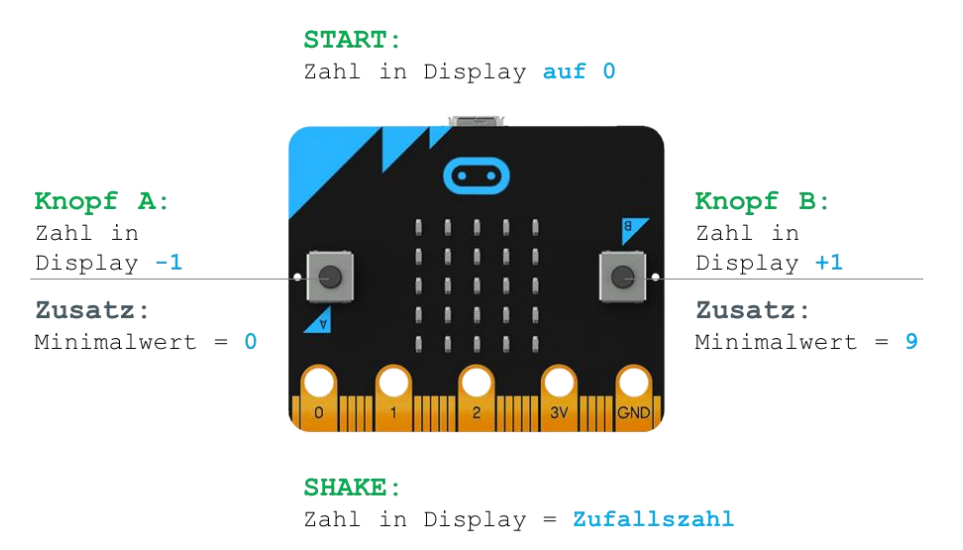

#### **Hilfestellung:**

Für diese Aufgabe benötigst du folgende Code-Blöcke:

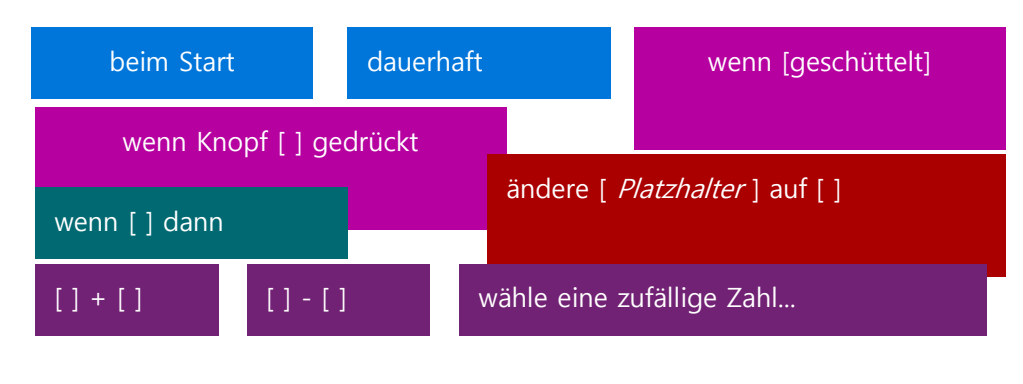

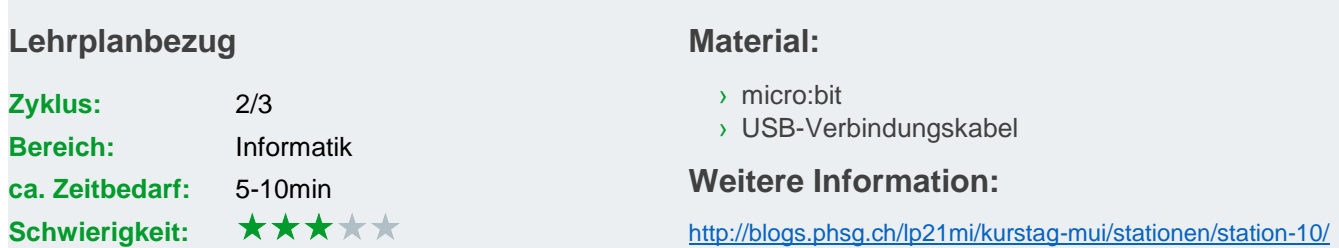

Medien und Informatik Amt für Volksschule, Kanton St. Gallen / Juli 2017

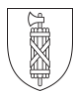

# **Station 10 micro:bit**

## **Lösung 3 «Zähler»**

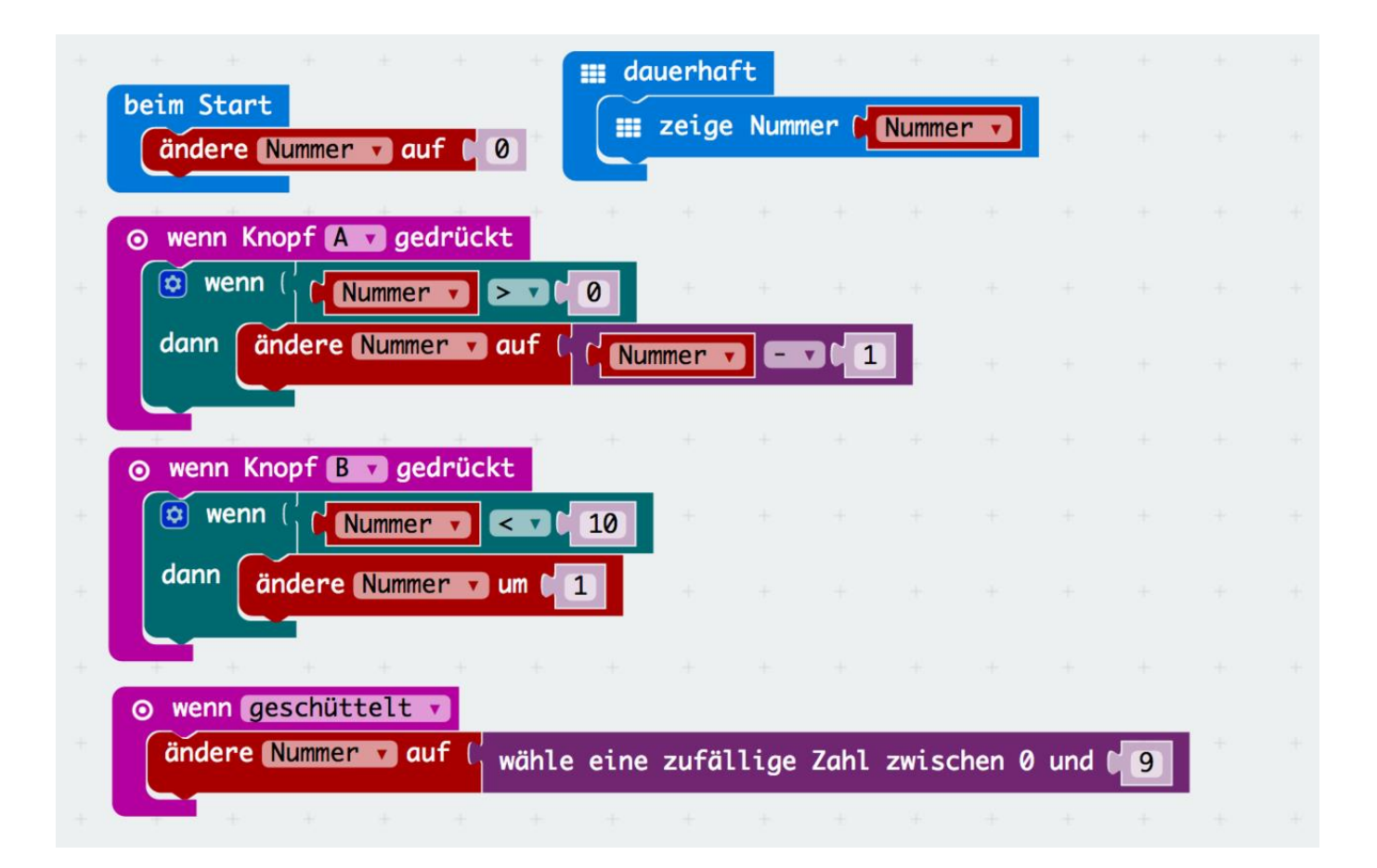